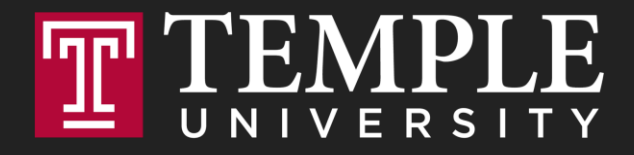

## **Digital Systems**

11.1 Logical Operators and Conditional Logic (Chapter 4)

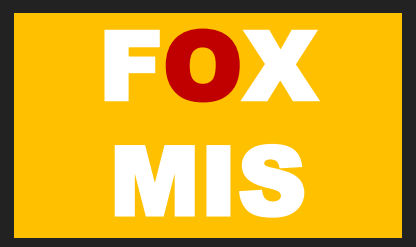

#### **ROADMAP**

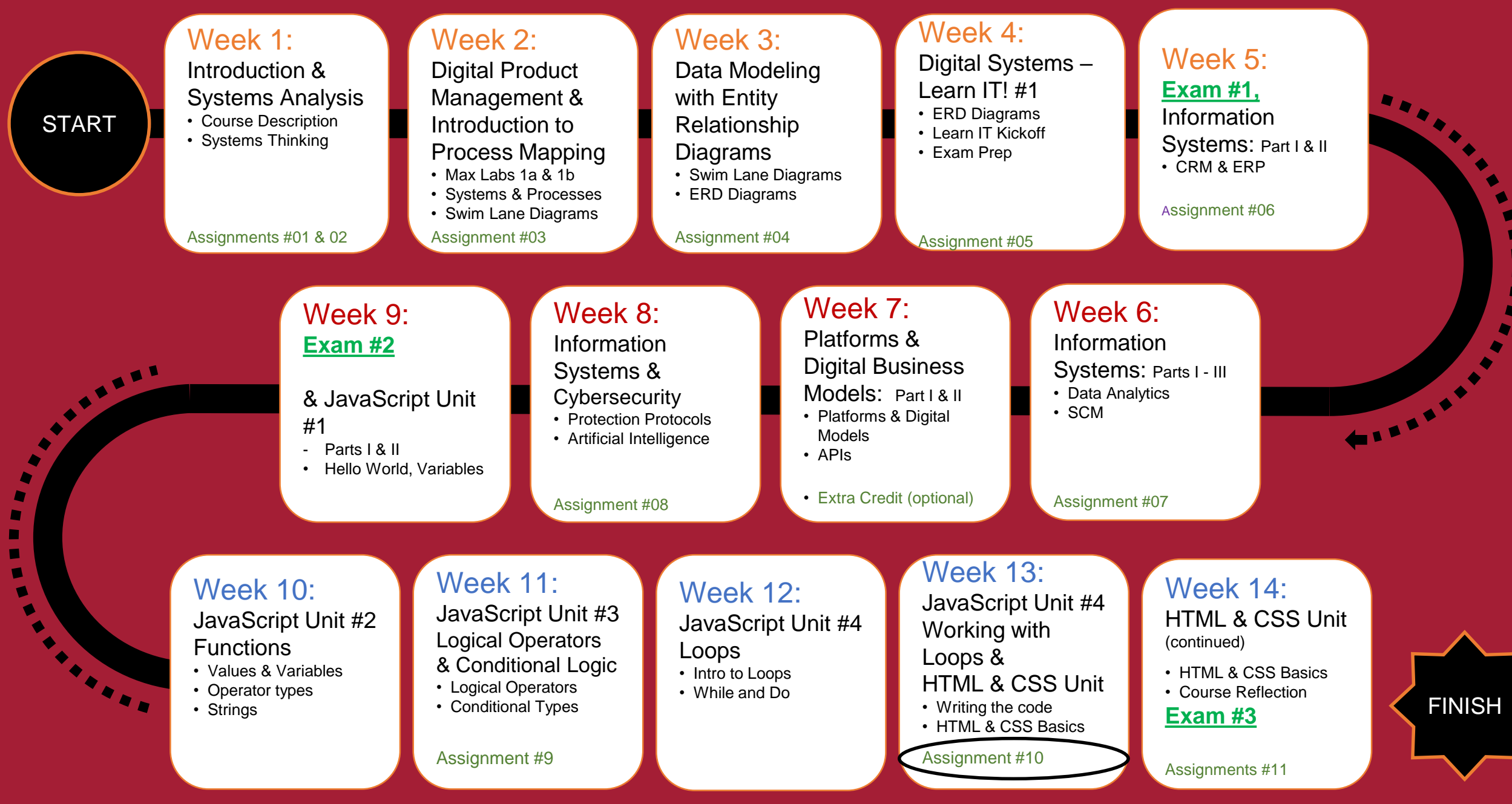

 $\bullet$  $\mathcal{L}_{\mathcal{F}}$ ×  $\overline{\phantom{a}}$  $\blacksquare$ 

## Coding Helpdesk and more tools…

1. We have a **coding help desk**! See schedule on our community site (Helpdesk tab)

2. VS Code debugger: watch the short video and the 4-part chrome series on the Diamond Peer corner **<https://community.mis.temple.edu/diamonpeercorner/debugger-videos/>**

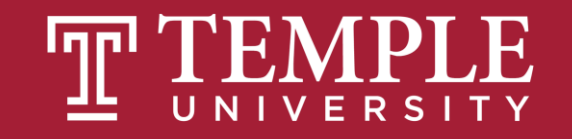

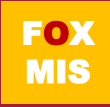

## Final Exam

- 1. Our final exam is scheduled on **Friday May 5 from 1-2 pm** (regular classroom)
- 2. Exam Review sessions are already scheduled (see diamond peer site)
- 3. The exam is **one-hour with 20 questions** (all multiple choice):
	- 10 concept questions
	- 10 case study coding questions (coding examples similar to our ICAs)
- 4. Bring a simple **calculator to the exam** (not your mobile device / cell phone) **and two or more #2 pencils plus eraser(s)**

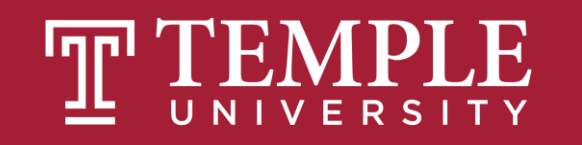

## **TIPS FROM MIS 2101 VIRTUAL HELPDESK**

The Only Way to Learn to Program [is by Programming with Caroline](https://www.youtube.com/watch?v=t3_6bd-DhK0)  **Doyle** 

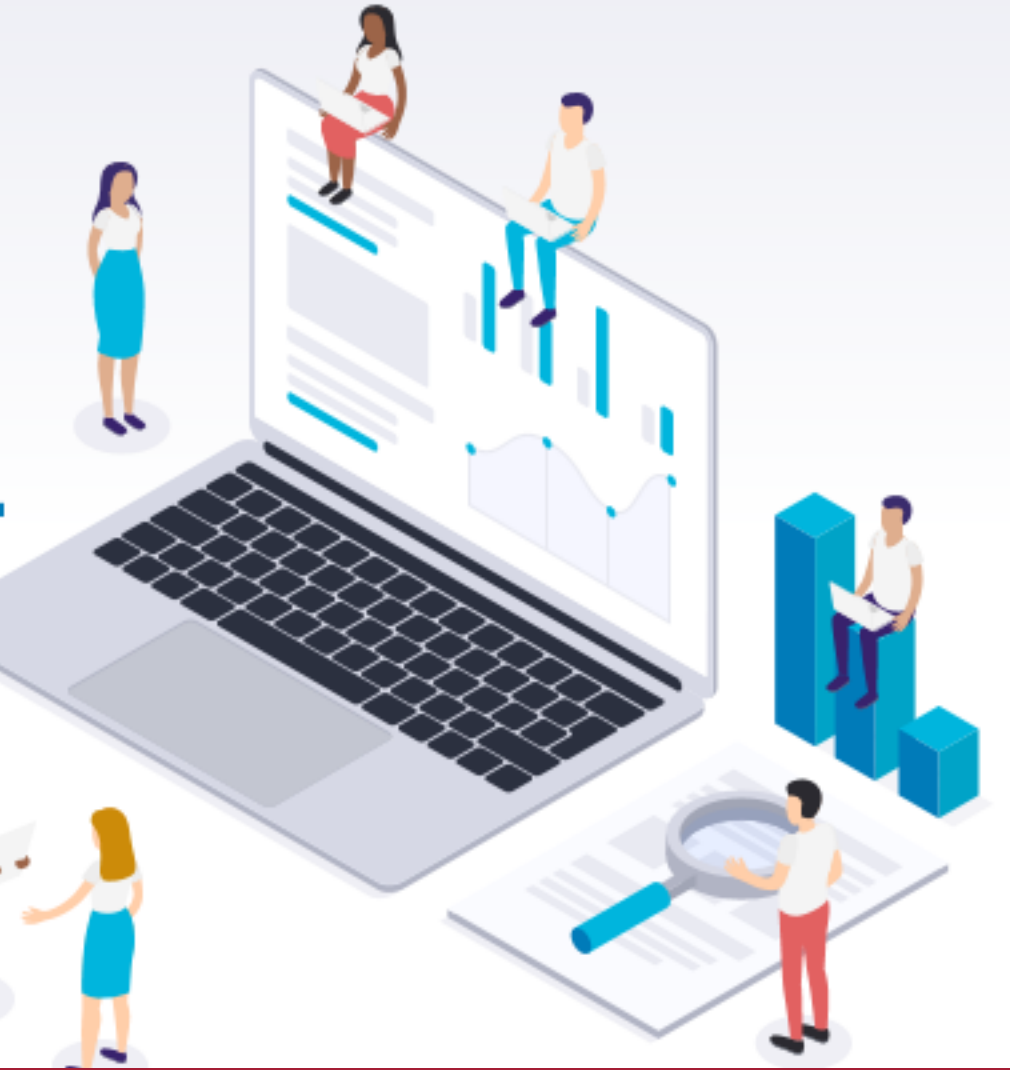

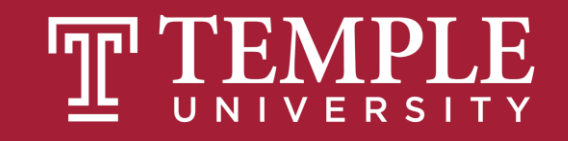

## **If / Else Statements**

Digital Product Management

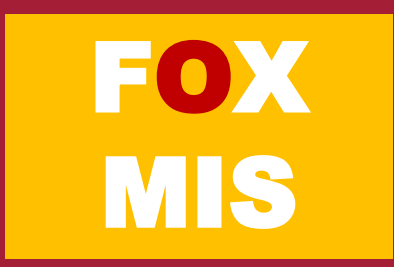

**If** and **Else** statements allow you to run some code based on whether a condition is **true** or **false**.

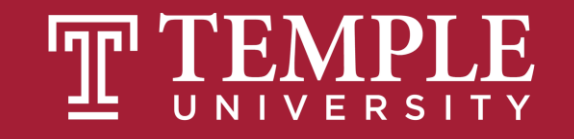

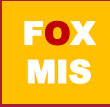

can be any expression that evaluates to a true or false if (something\_is\_true) { do\_something;  $\}$  else  $\{$ do\_something\_different;

Source: JavaScript Absolute Beginner's Guide by Kirupa Chinnathambi

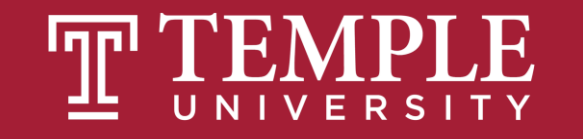

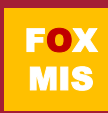

if (expression operator expression) { do\_something;

 $\}$  else  $\{$ 

## do\_something\_different;

Source: JavaScript Absolute Beginner's Guide by Kirupa Chinnathambi

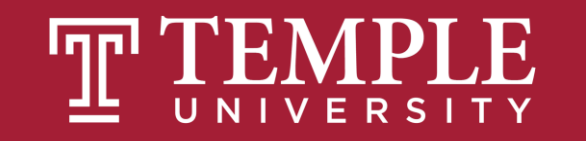

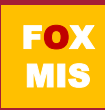

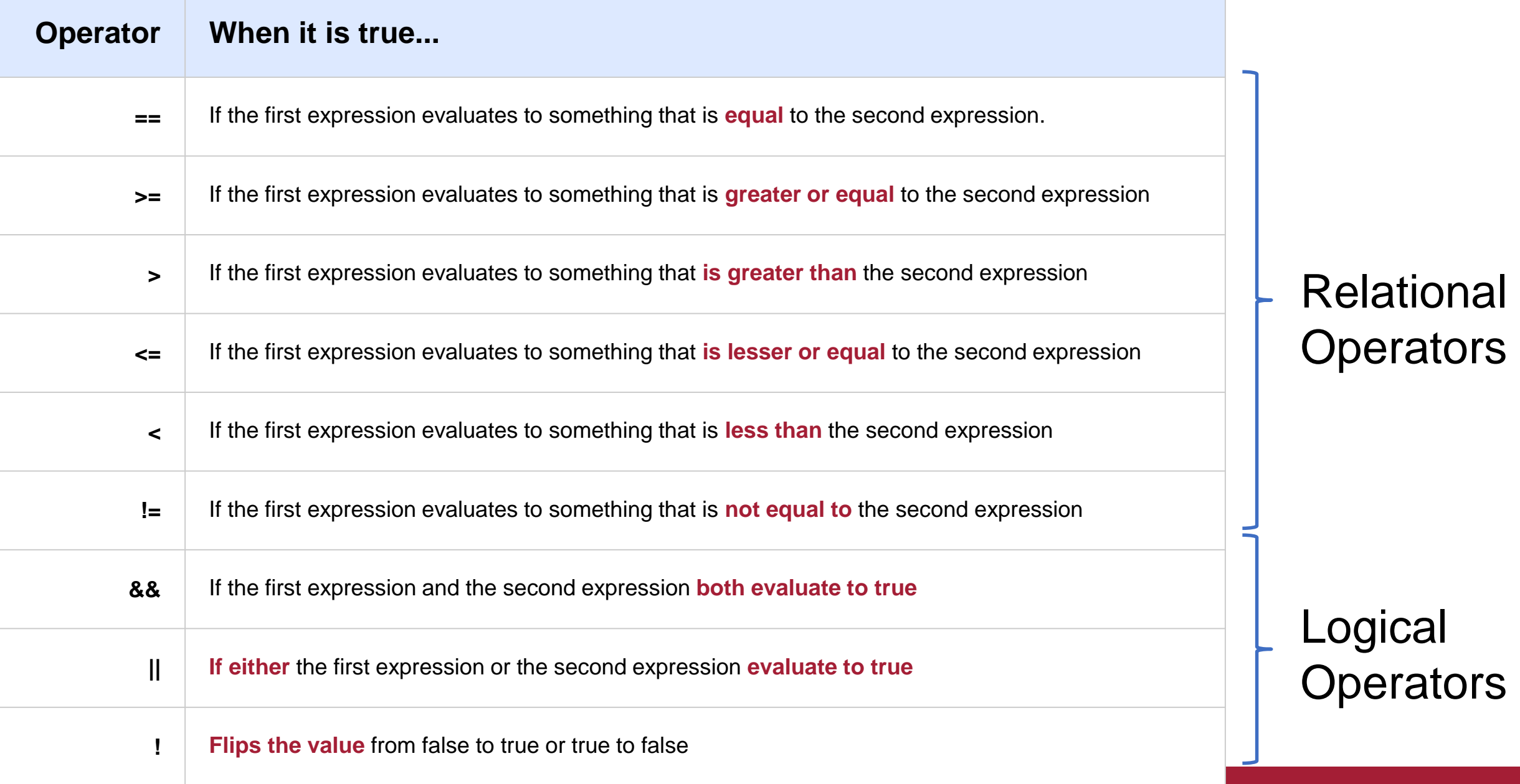

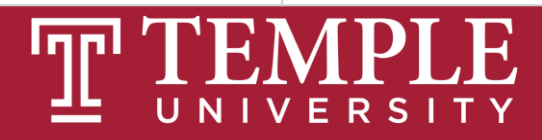

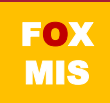

### Boolean Expressions

```
lastName == "Hopper"
testScore == 10
```

```
firstName != "Grace"
months != 0
```

```
testScore > 100
age < 18
```

```
distance >= limit
stock <= reorder_point
```

```
rate / 100 >= 0.1
```
Expressions evaluate to true or false.

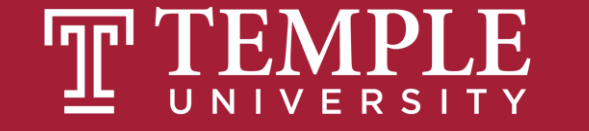

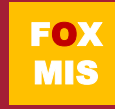

## **Hello World!**  (now with conditional logic)

Classroom Challenge

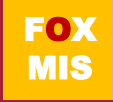

## What gets displayed now?

An "if" statement with a Boolean (true/false) expression

…what we do if the Boolean expression is true

…what we do if the Boolean expression is false

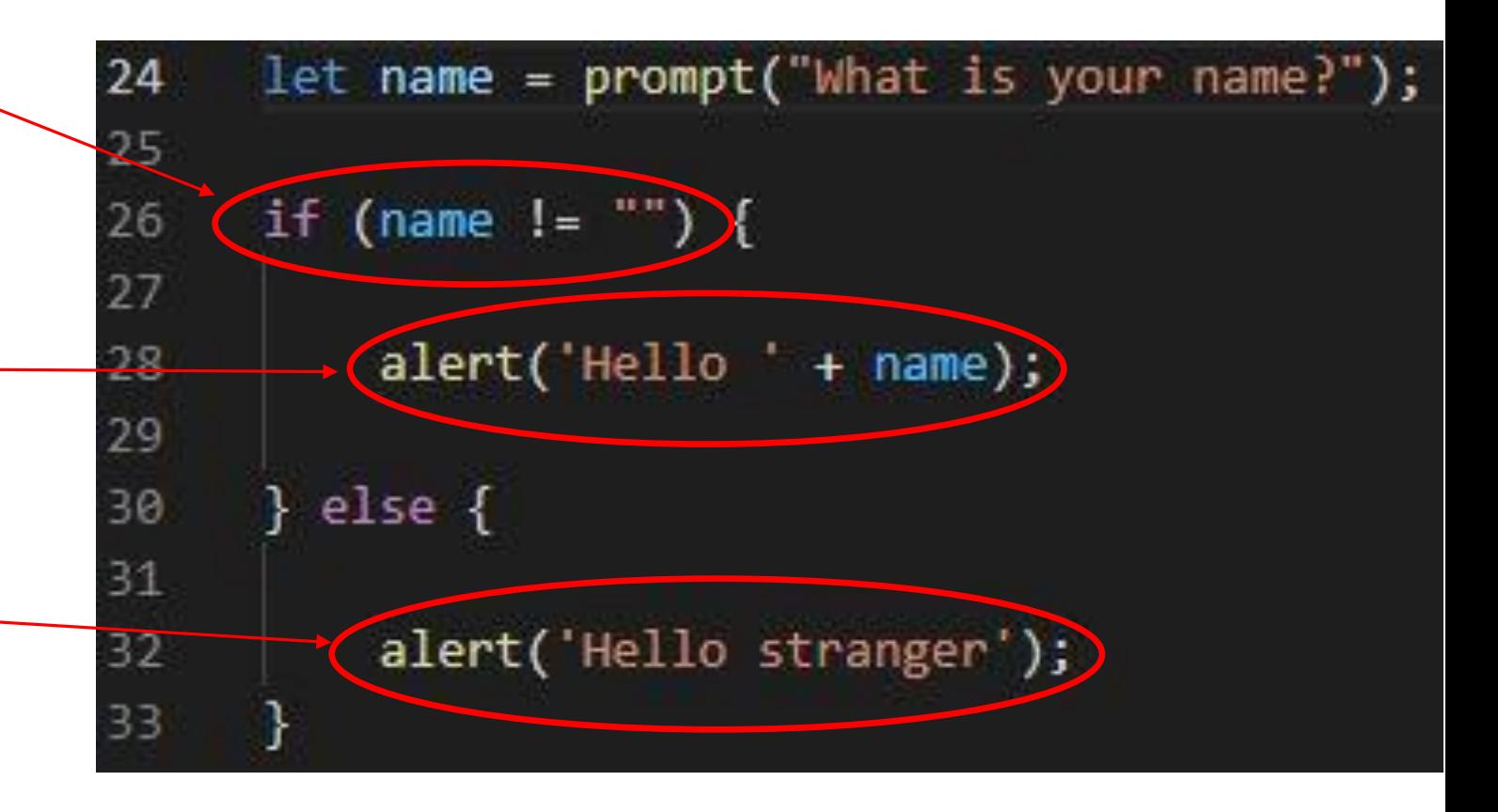

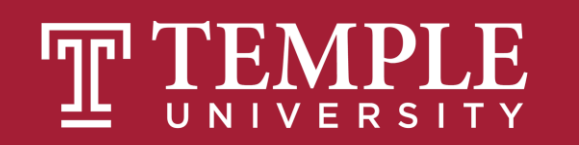

## Fancy Hello World! or Hello Stranger

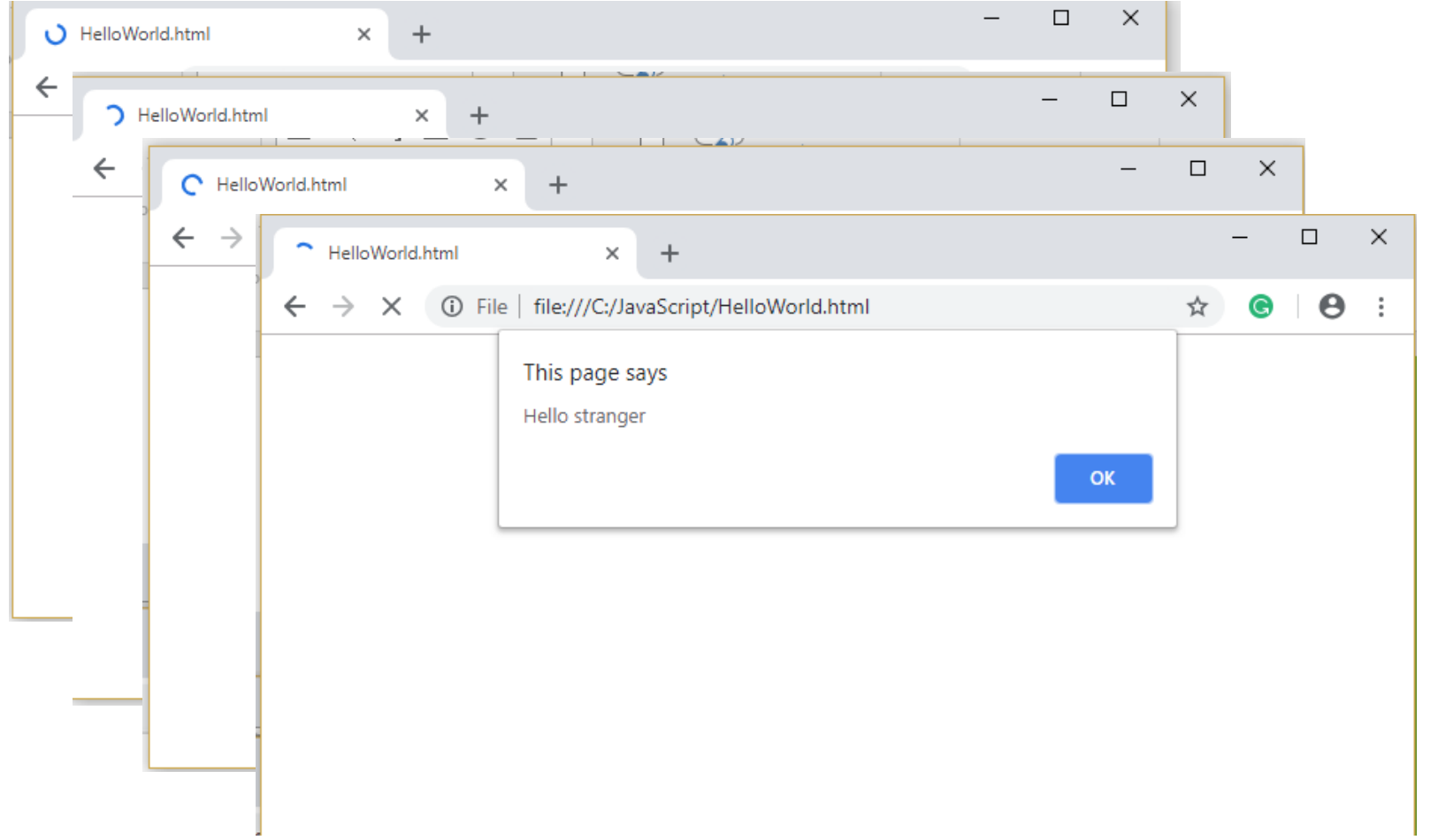

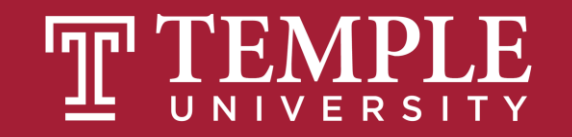

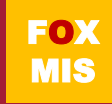

### Flowcharts

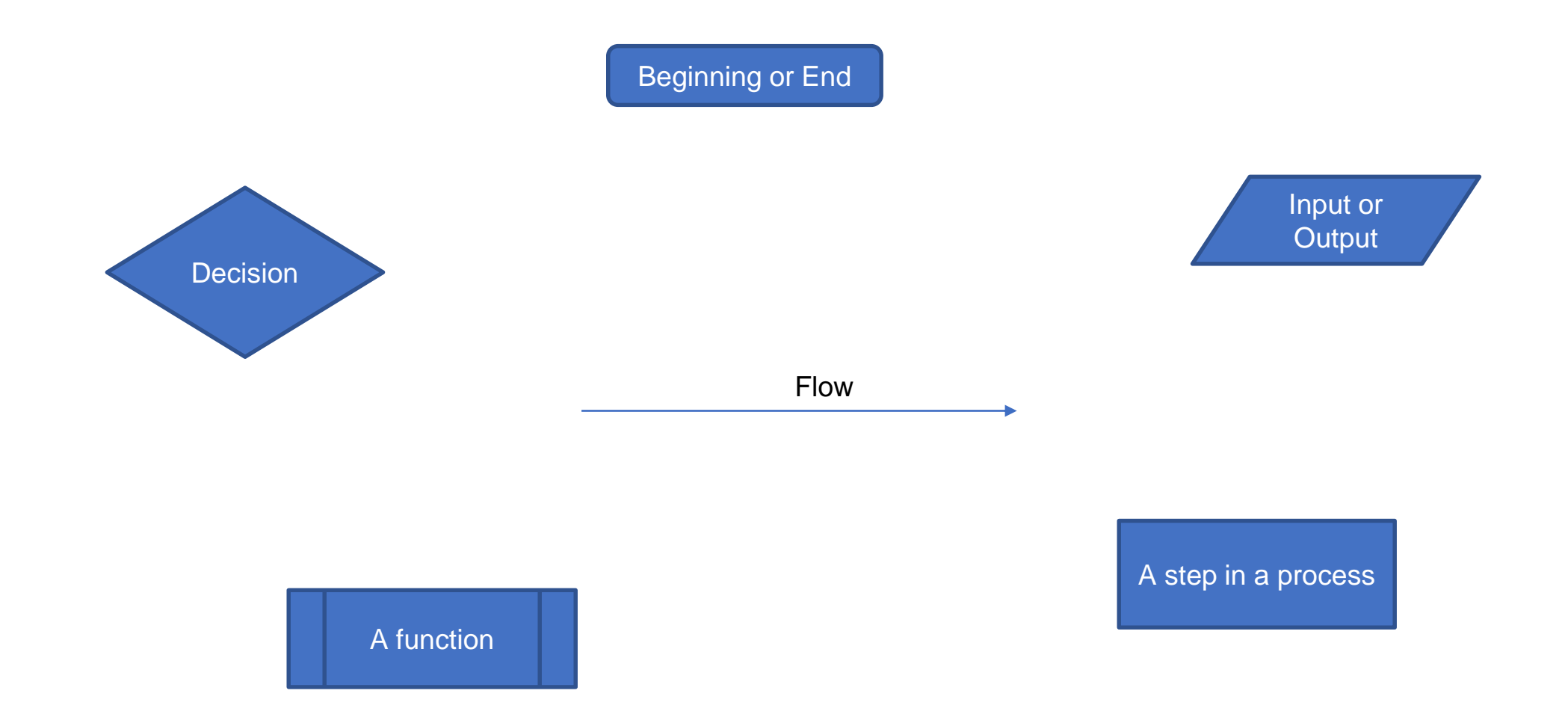

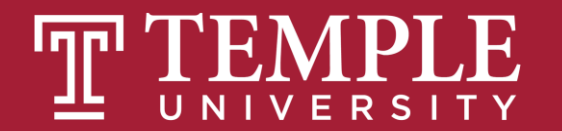

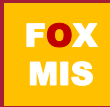

### Hello World

Step #1 – Understand the Problem

Prompt the user for their name. If the user enters their name then display the message "Hello" and their name. If the user does not enter their name then display the message "Hello Stranger"

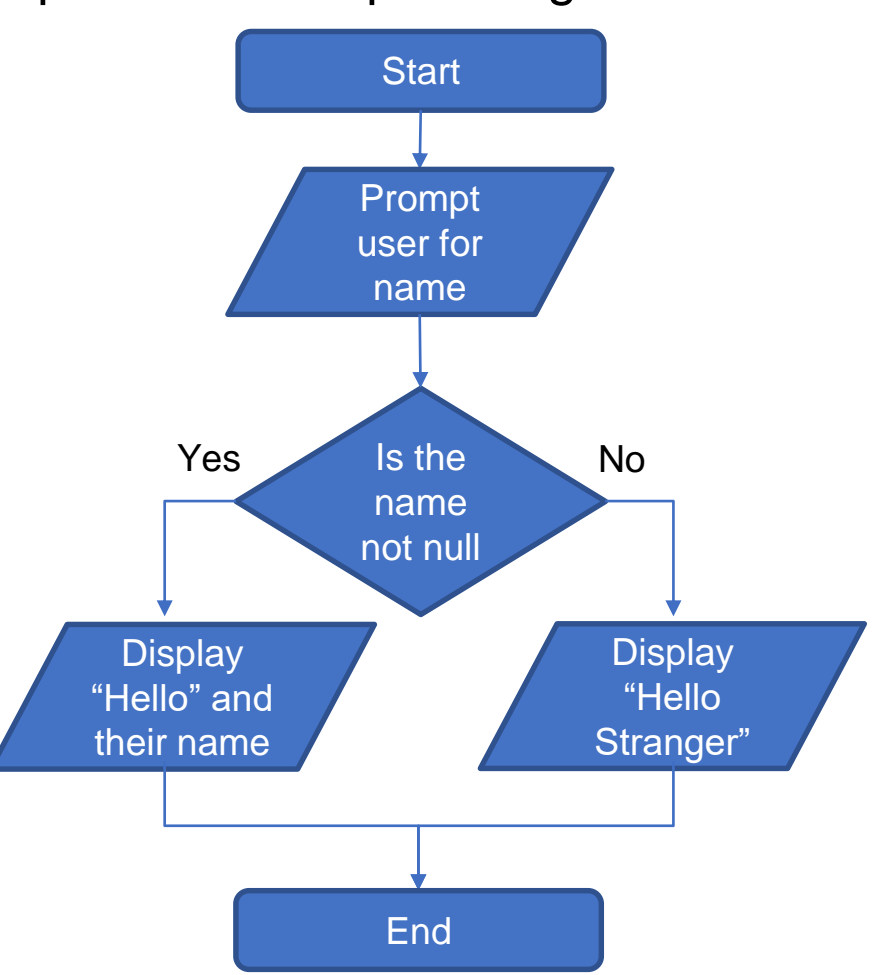

#### Step #2 – Develop the Algorithm

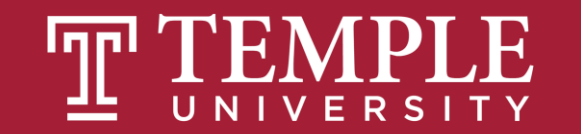

### Handy Boolean Expression

#### **The syntax of the global isNaN (= is Not A Number) method**

**isNaN(***expression***)**

#### **Examples of the isNaN() method**

**isNaN("Hopper") // Returns true**

**isNaN("123.45") // Returns false**

isNaN() is a global method. The term "global" means it is available everywhere in your JavaScript code. Global methods are also sometimes called functions.

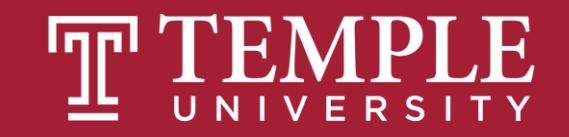

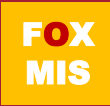

## Conditional expressions with logical operators

**Example 1: The AND operator age > 17 && score < 70 Example 2: The OR operator isNaN(rate) || rate < 0 Example 3: The NOT operator !isNaN(age)**

Expressions evaluate to true or false.

What do each of these expressions evaluate to?

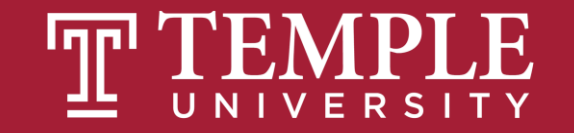

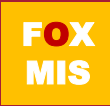

## Putting conditional expressions to work!

#### **The syntax of the if statement**

```
if ( condition-1 ) { statements }
[ else if ( condition-2 ) { statements }
 ...
  else if ( condition-n ) { statements } ]
[ else { statements } ]
```
#### **An if statement**

```
if ( age >= 18 ) {
     alert ("You may vote.");
}
```
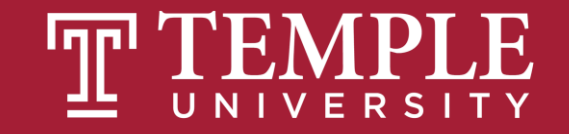

## Examples of using if/else clauses

#### **An if statement with an else clause**

```
if ( age >= 18 ) {
     alert ("You may vote.");
} else {
     alert ("You are not old enough to vote.");
}
```
#### **An if statement with multiple else clauses**

```
if ( isNaN(rate) ) {
     alert ("You did not provide a number for the rate.");
} else if ( rate < 0 ) {
     alert ("The rate may not be less than zero.");
} else if ( rate > 12 ) {
     alert ("The rate may not be greater than 12.");
} else {
     alert ("The rate is: " + rate + ".");
}
```
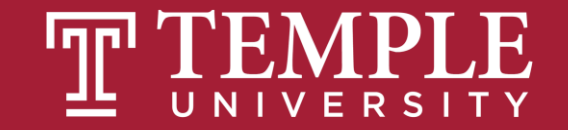

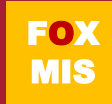

## An Example

```
24 let speedLimit = 55;
25
26 function amISpeeding(speed) {
27 if (speed > speedLimit) {
28 alert("Yes. You are speeding.");
29 } else {
30 alert("No. You are not speeding. What's wrong with you?");
31 }
32 }
33 amISpeeding(53);
34 amISpeeding(72);
```
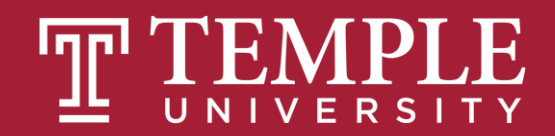

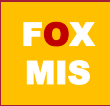

 $201 < 300 =$ True  $151 < 150$  = False Things are fine!

### **if** and **else** statement just another example!

 $500 < 300 =$  False  $160 < 150$  = False Things are fine!  $100 < 300 =$ True  $100 < 150$  = True Adjust the position

```
25 let xPos = 300;
26 let yPos = 150;
27
28 function sendWarning(x, y) {
29 if ((x < xPos) && (y < yPos)) {
30 alert("Adjust the position");
31 } else {
32 alert("Things are fine!");
33 }
34 }
35
36 sendWarning(500, 160);
37 sendWarning(100, 100);
38 sendWarning(201, 151);
```
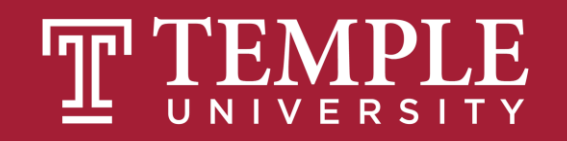

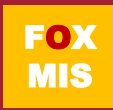

Your **if** and **else** statements can be nested to help you simulate more complex situations!

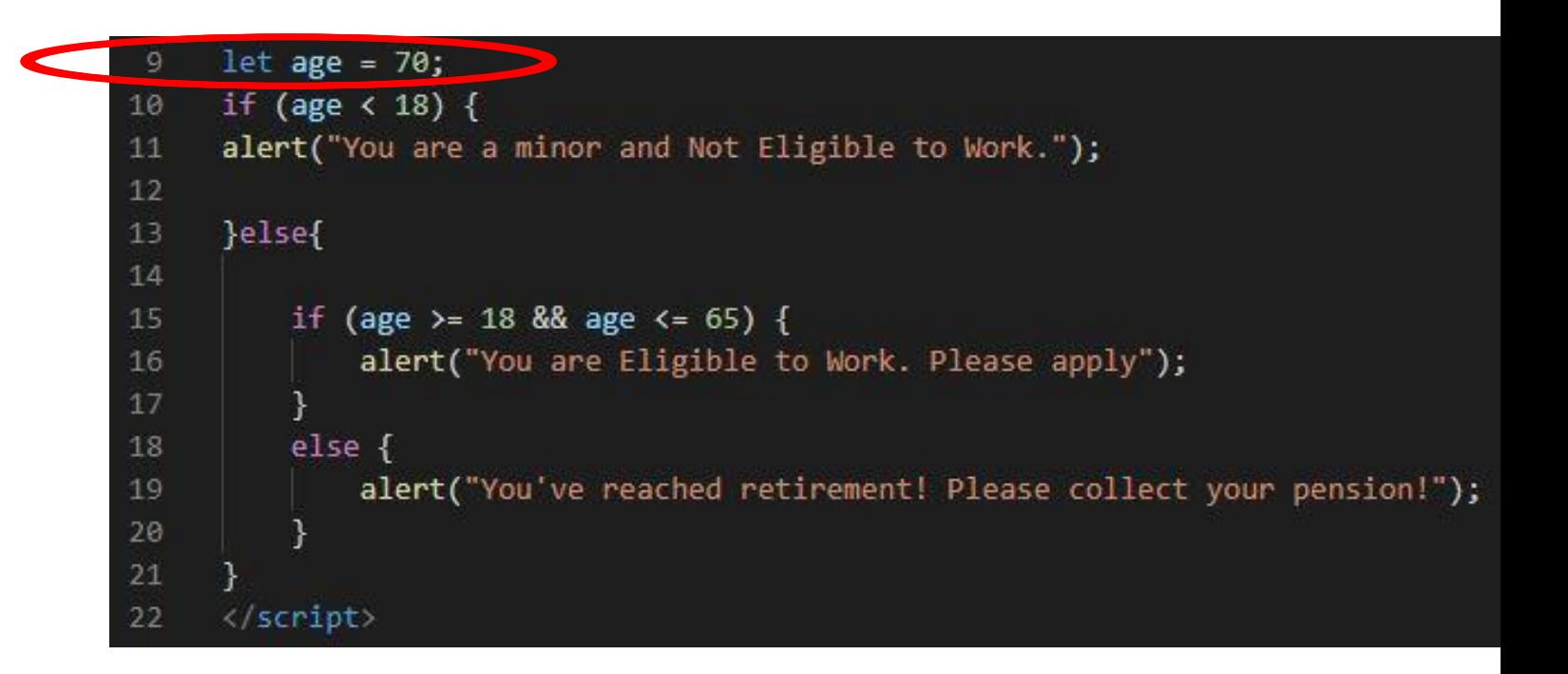

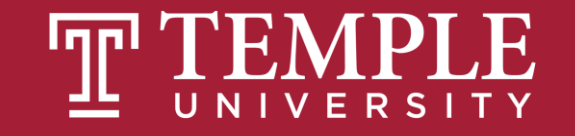

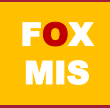

## TIPS FROM MIS 2101 **VIRTUAL HELPDESK**

[Don't Fall Behind with Jackson](https://www.youtube.com/watch?v=tD08W2f8MI4) **Randolph** 

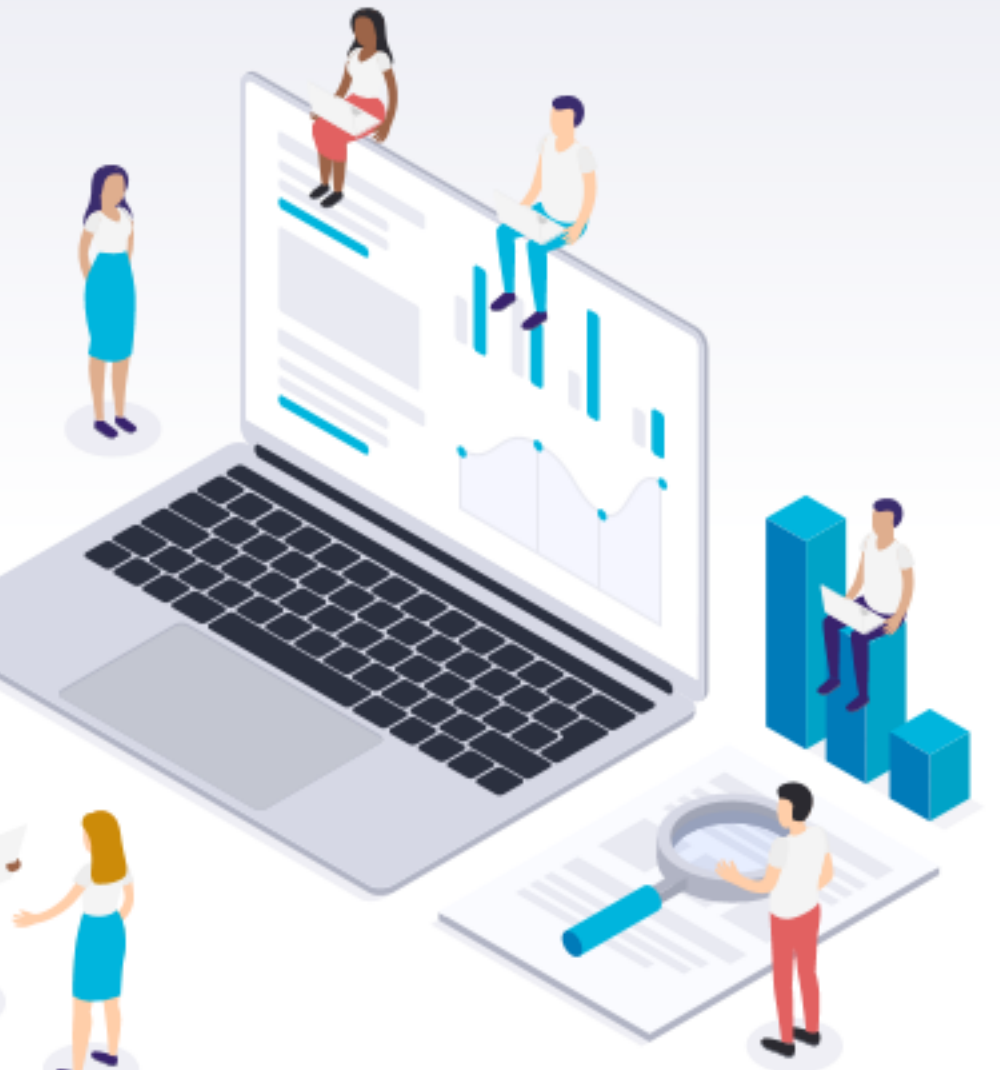

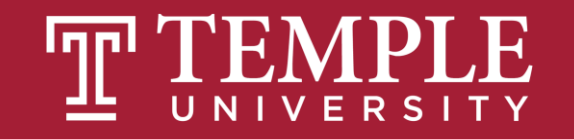

## Practice, Practice, Practice

Open HelloWorld2.html and start coding!

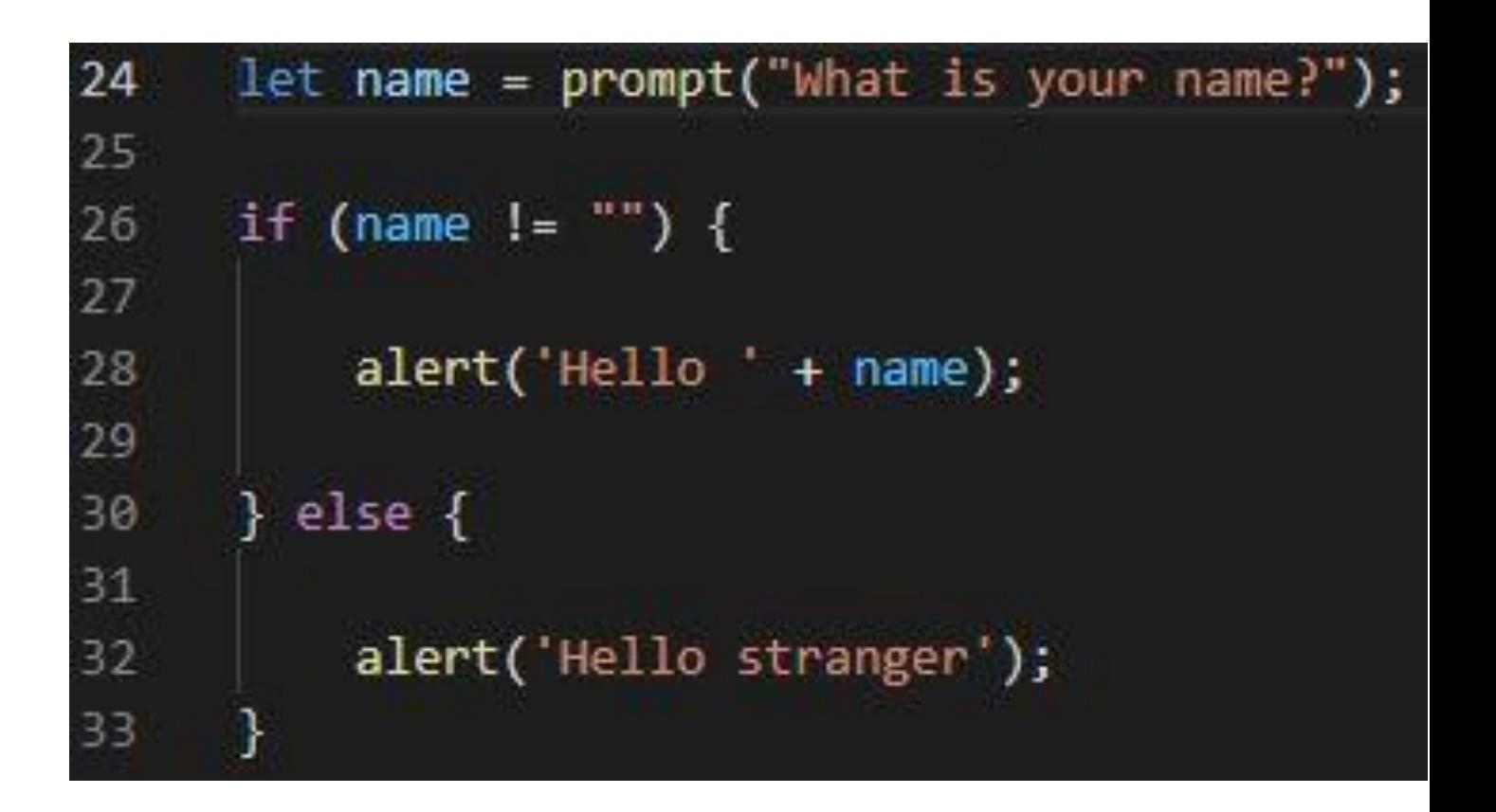

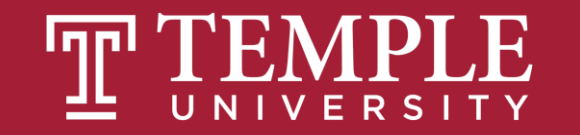

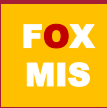

### More Practice!

### **Boolean Values: true and false**

• **Open Unit 11 in-class example file (age.html)**

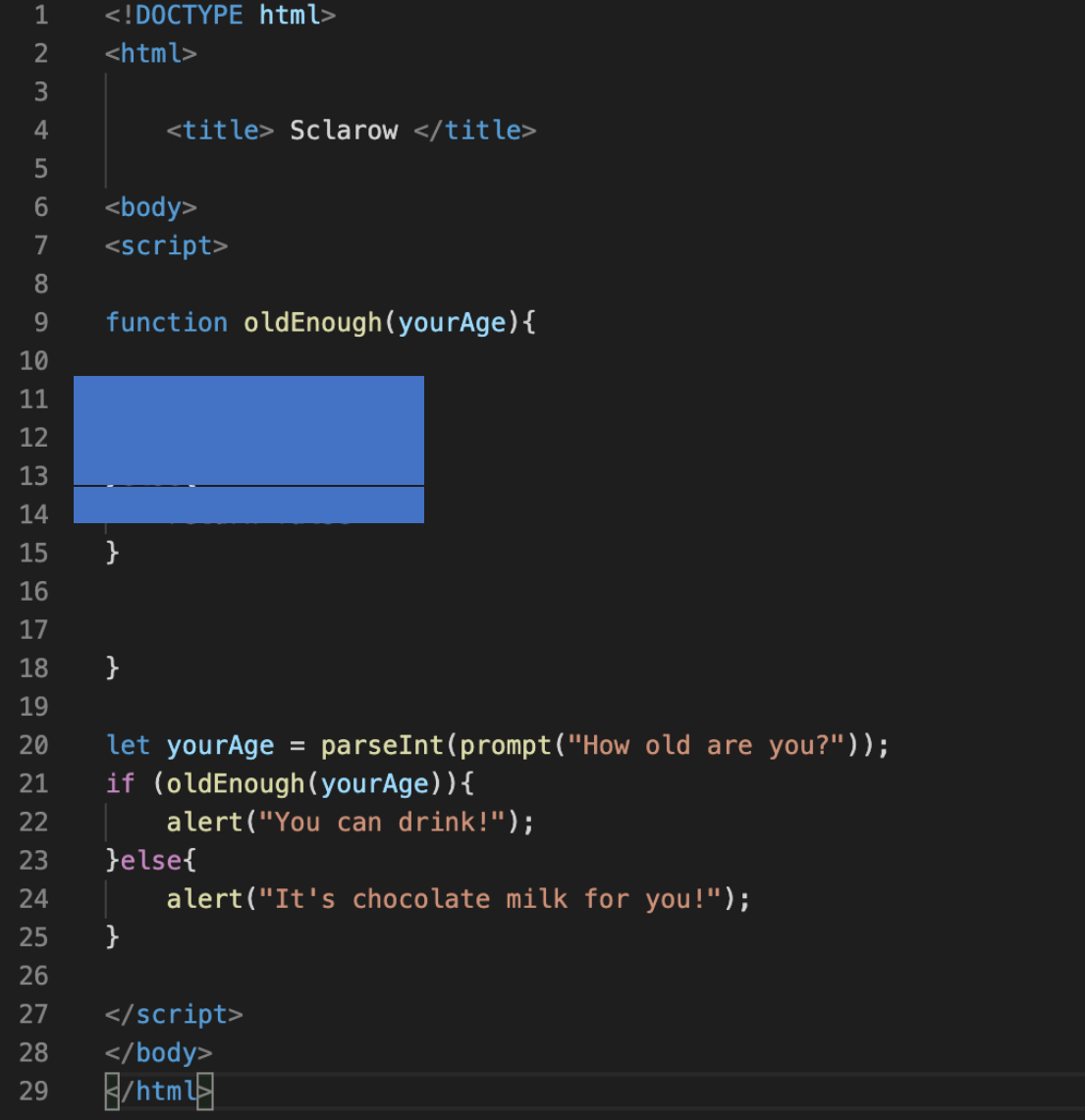

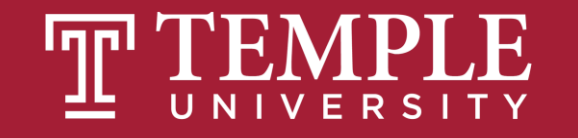

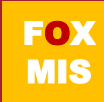

## **Friday & Monday: Time for "Challenges"!**

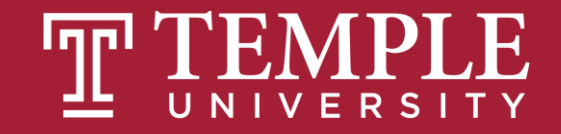

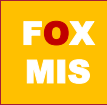

### Homework • **Review Riley's Ranking Calculator**

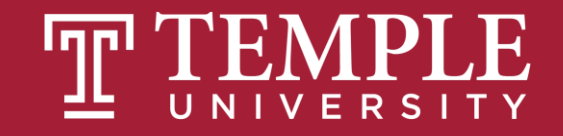

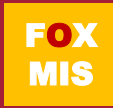

### Week 11 **Challenges** ICA#14a

• **GuessANumber: watch video!**

- **DayOfTheWeek**
- **AreasOfRectangles**
- **AgeClassifier**
- **RomanNumerals: watch video!**
	- **MassAndWeight (video)**
- **MoneyCountingGame (video)**
- **ColorMixer (video)**
- **HotDogCalculator (video)**

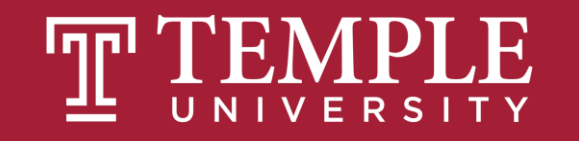

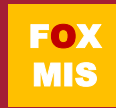

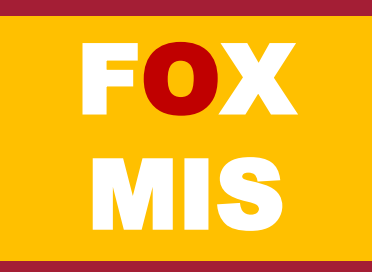

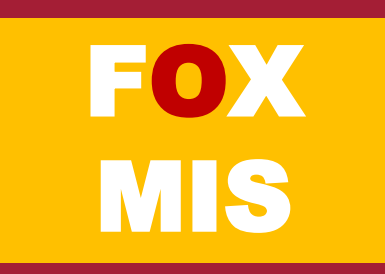

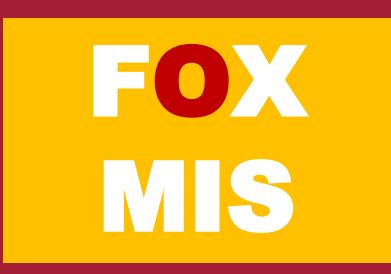

# **Diamond Peer Teacher Ariella Izbinsky**

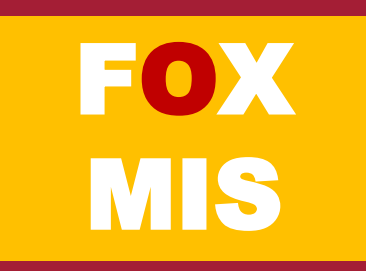

# **Diamond Peer Teacher Anna Boykis**

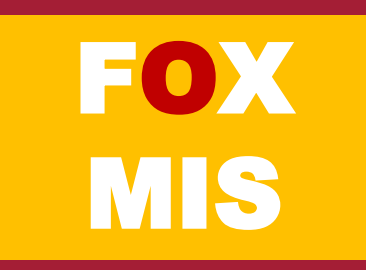

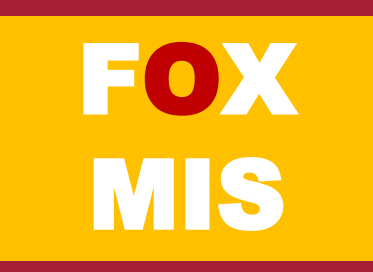

## **Diamond Peer Teacher Quinten Powers**

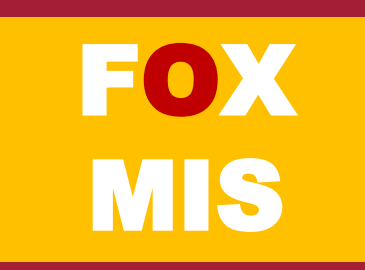

# **Diamond Peer Teacher Anna Boykis**

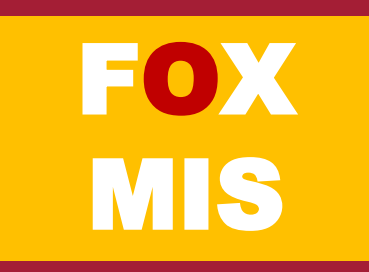

## Read Chapter 5 before next Wednesday!

Last chapter!

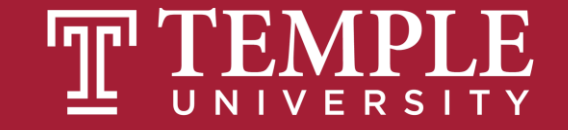